## PROGRAMMING CONCEPTS AND SKILLS SUPPORTED IN SOPPORT

In the process of creating interactive stories, games, and animations with Scratch, young people can learn important computational skills and concepts.

## PROBLEM-SOLVING AND PROJECT-DESIGN SKILLS

- logical reasoning
- debugging problems
- developing ideas from initial conception to completed project
- sustained focus and perseverance

## FUNDAMENTAL IDEAS ABOUT COMPUTERS AND PROGRAMMING

- Computer programs tell the computer precisely what to do, step-by-step
- Writing computer programs doesn't require special expertise, just clear and careful thinking

## SPECIFIC PROGRAMMING CONCEPTS

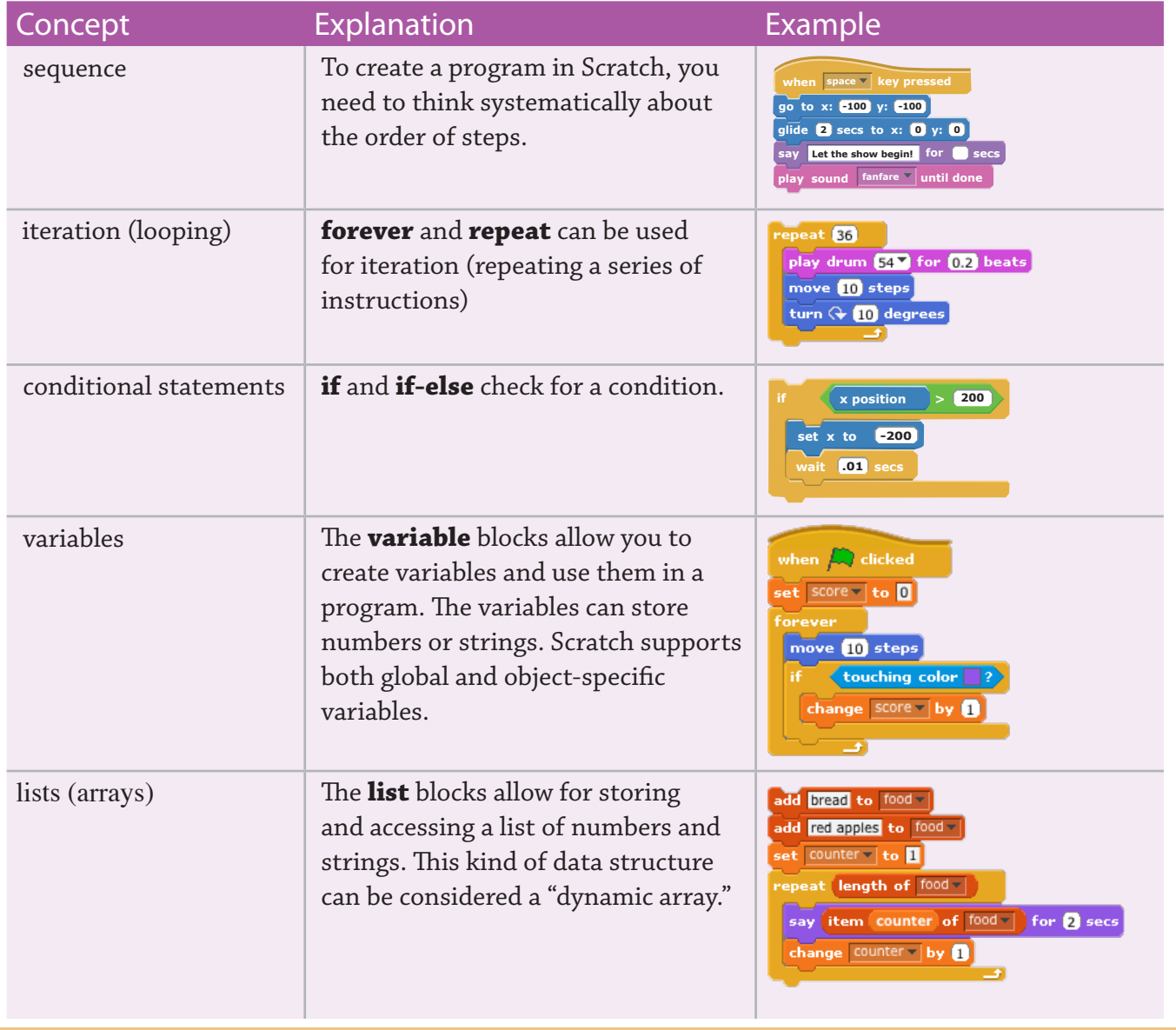

**SCRATCH** 

http://scratch.mit.edu

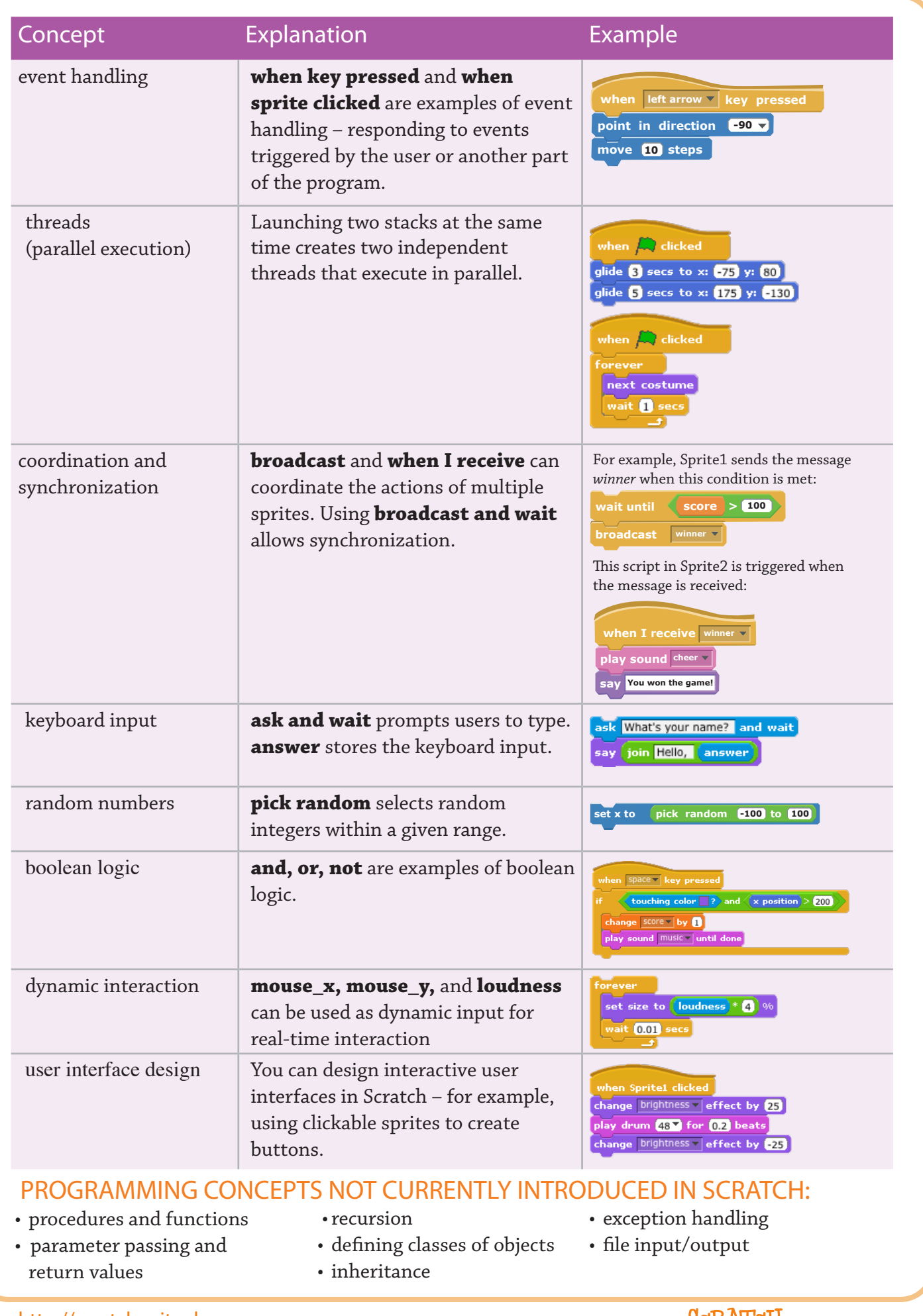

http://scratch.mit.edu

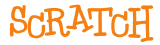